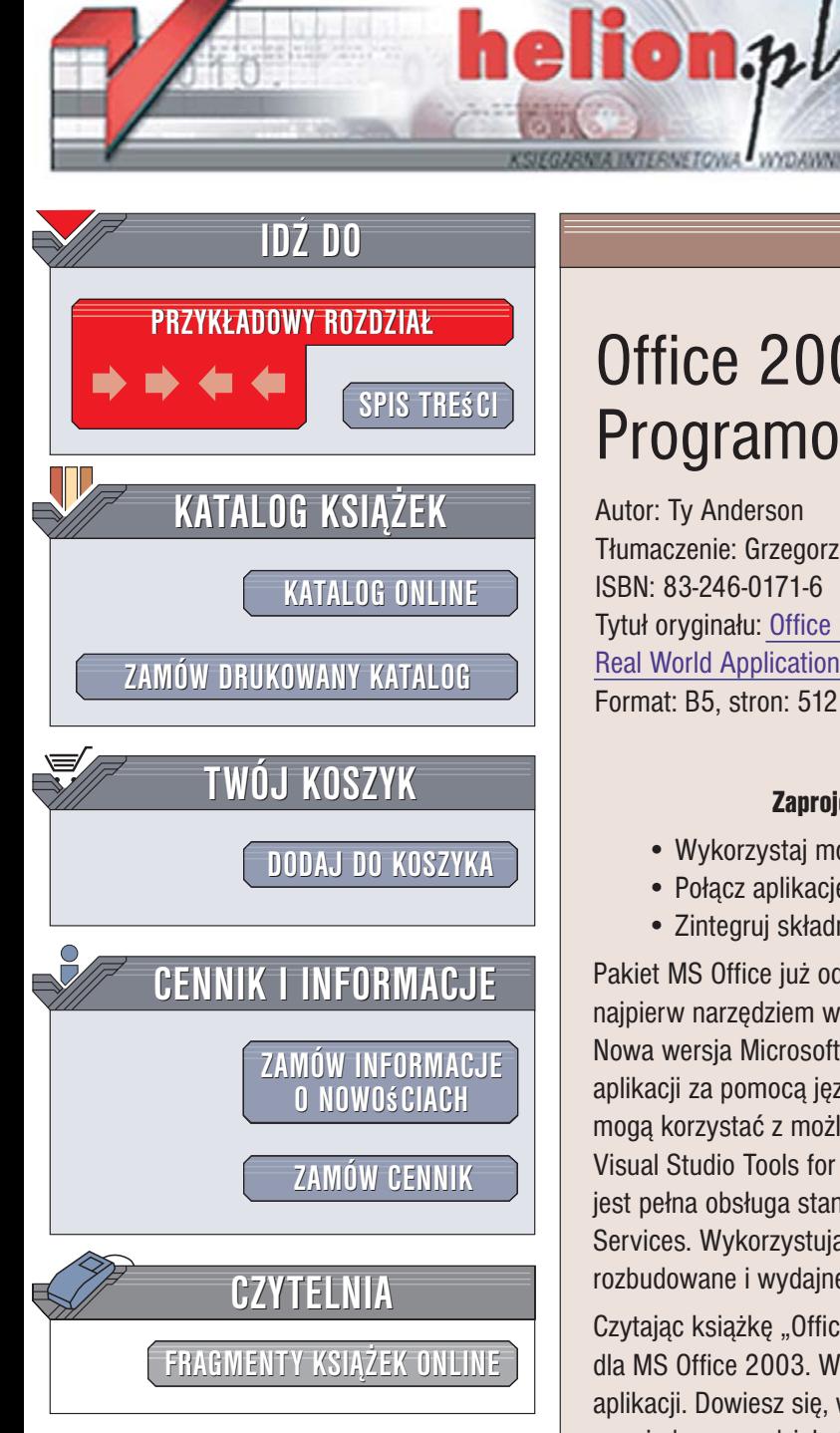

Wydawnictwo Helion ul. Kościuszki 1c 44-100 Gliwice tel. 032 230 98 63 e-mail: helion@helion.pl

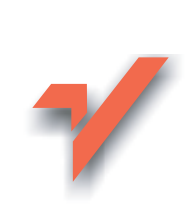

# Office 2003. Programowanie

Autor: Ty Anderson Tłumaczenie: Grzegorz Kowalczyk ISBN: 83-246-0171-6 Tytuł oryginału: Office 2003 Programming: **Real World Applications** Format: B5, stron: 512

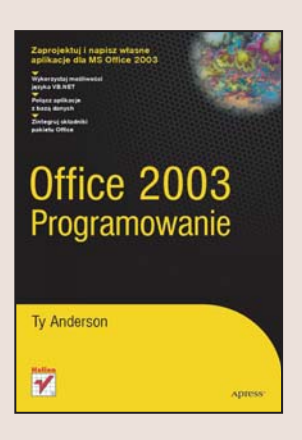

#### Zaprojektuj i napisz własne aplikacie dla MS Office 2003

- · Wykorzystaj możliwości jezyka VB.NET.
- · Połącz aplikacje z bazą danych.
- · Zintegruj składniki pakietu Office.

Pakiet MS Office już od pierwszych wersji umożliwiał automatyzowanie pracy – najpierw narzędziem wykorzystywanym w tym celu były makra, potem język VBA. Nowa wersia Microsoft Office, oznaczona symbolem 2003, pozwala na tworzenie aplikacji za pomocą języka Visual Basic. Dzięki temu twórcy aplikacji dla pakietu Office moga korzystać z możliwości oferowanych przez platformę .NET i narzędzia, takie jak Visual Studio Tools for Office oraz Information Bridge Framework. Dodatkowa zaleta jest pełna obsługa standardu XML, co pozwala na korzystanie z technologii Web Services. Wykorzystując tę technologię, programiści mogą tworzyć bardzo rozbudowane i wydajne aplikacje.

Czytając książkę "Office 2003. Programowanie", nauczysz się pisać własne programy dla MS Office 2003. W każdym z jej rozdziałów znajdziesz przykładowy projekt aplikacji. Dowiesz się, w jaki sposób do budowania programów używanych w pojedynczym dziale firmy, a nawet w całej korporacji, wykorzystywać nowe możliwości, udostępniane przez Visual Studio .NET oraz .NET Framework,. Zapoznasz się z zasadami tworzenia praktycznych rozwiązań biznesowych dla pakietu Office. Poznasz sposoby wykorzystywania usług sieciowych i baz danych, napiszesz własne dodatki COM oraz zastosujesz w aplikacjach znaczniki Smart Tag.

- Architektura aplikacji dla pakietu Office
- Generator prezentacji Power Point
- · Obsługa dokumentów Worda
- · Wysyłanie wiadomości e-mail w oparciu o wyrażenia regularne

- Praca z Visual Studio Tools for Office
- Zastosowanie dokumentów inteligentnych oraz usług sięciowych
- Tworzenie znaczników Smart Tag

#### Zastosui praktyczne aplikacie w firmie

# <span id="page-1-0"></span>Spis treści

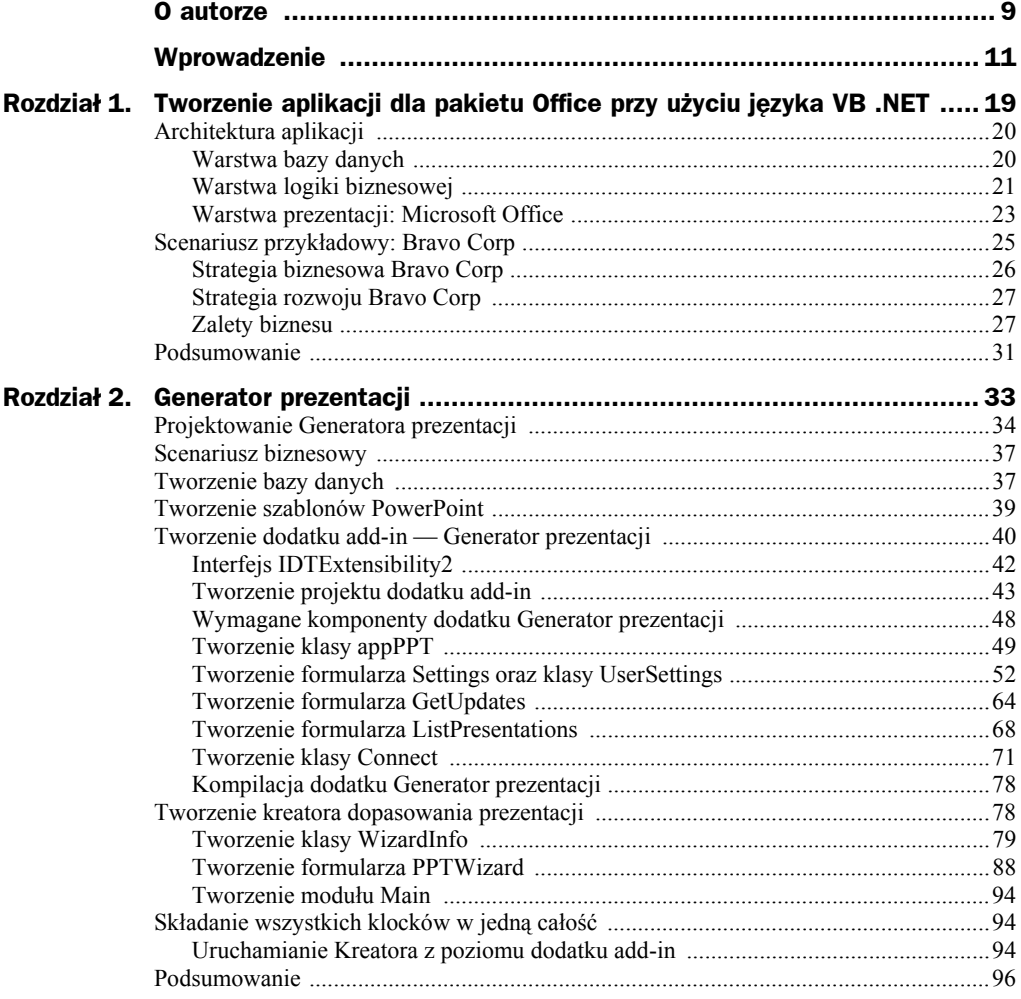

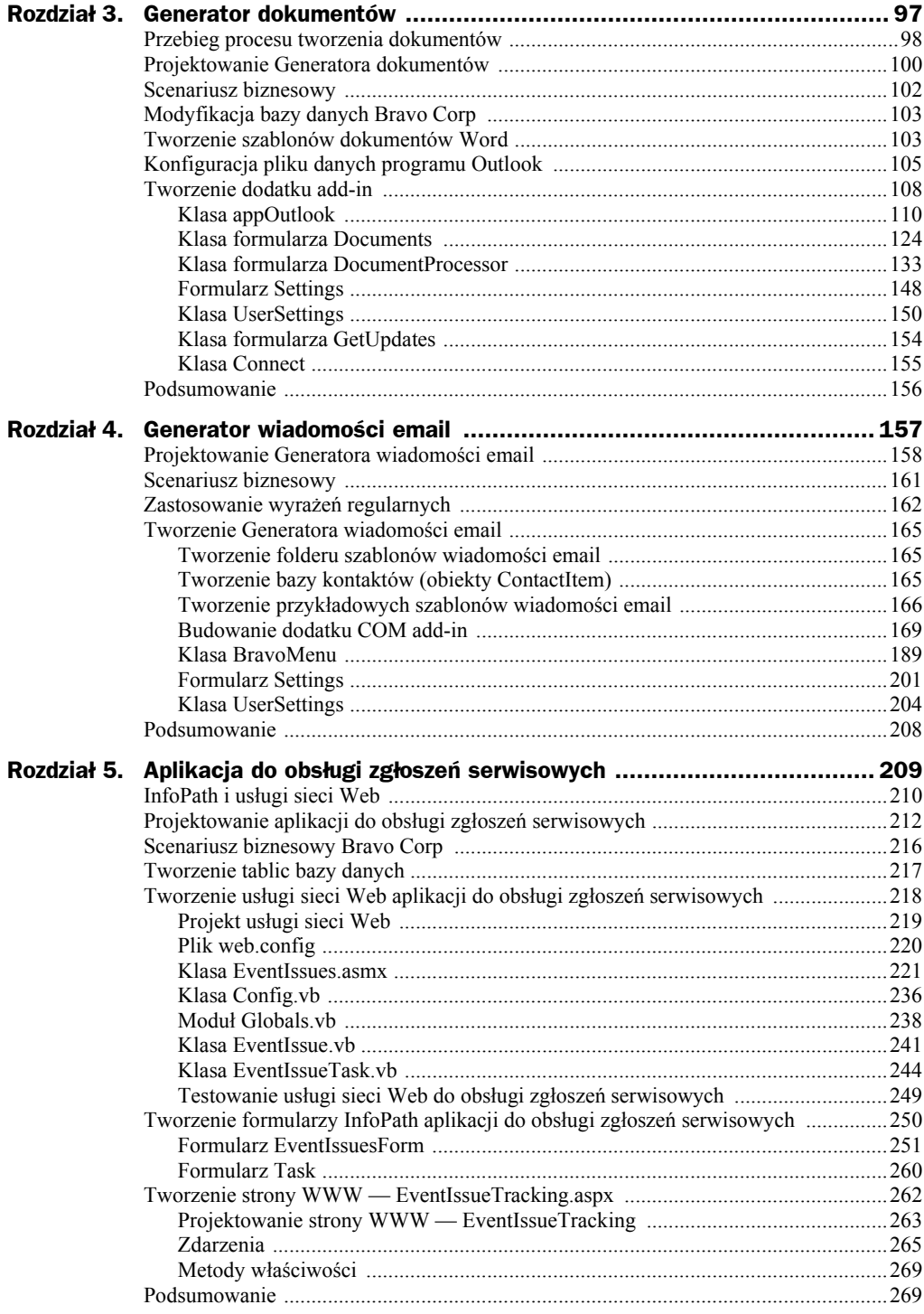

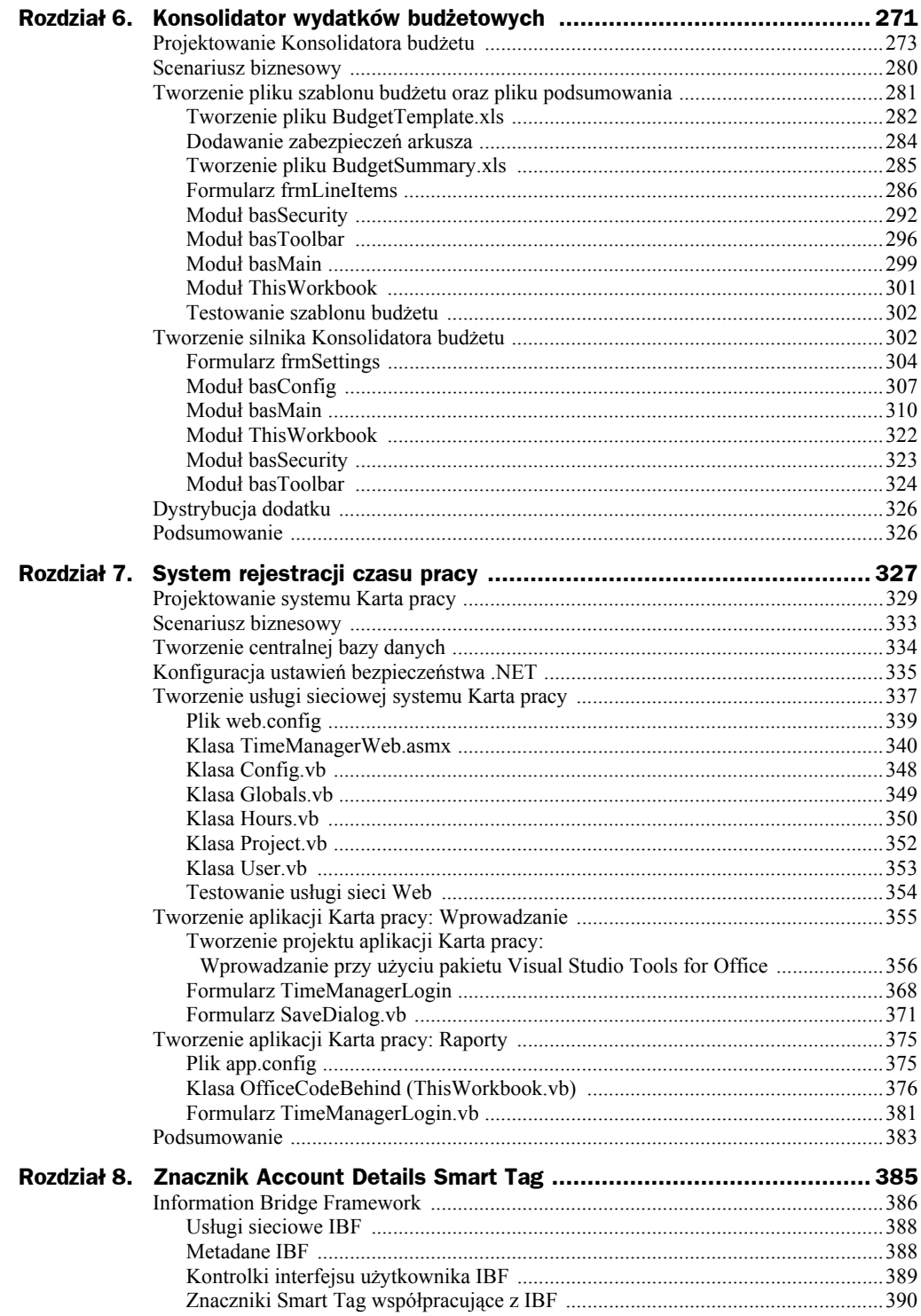

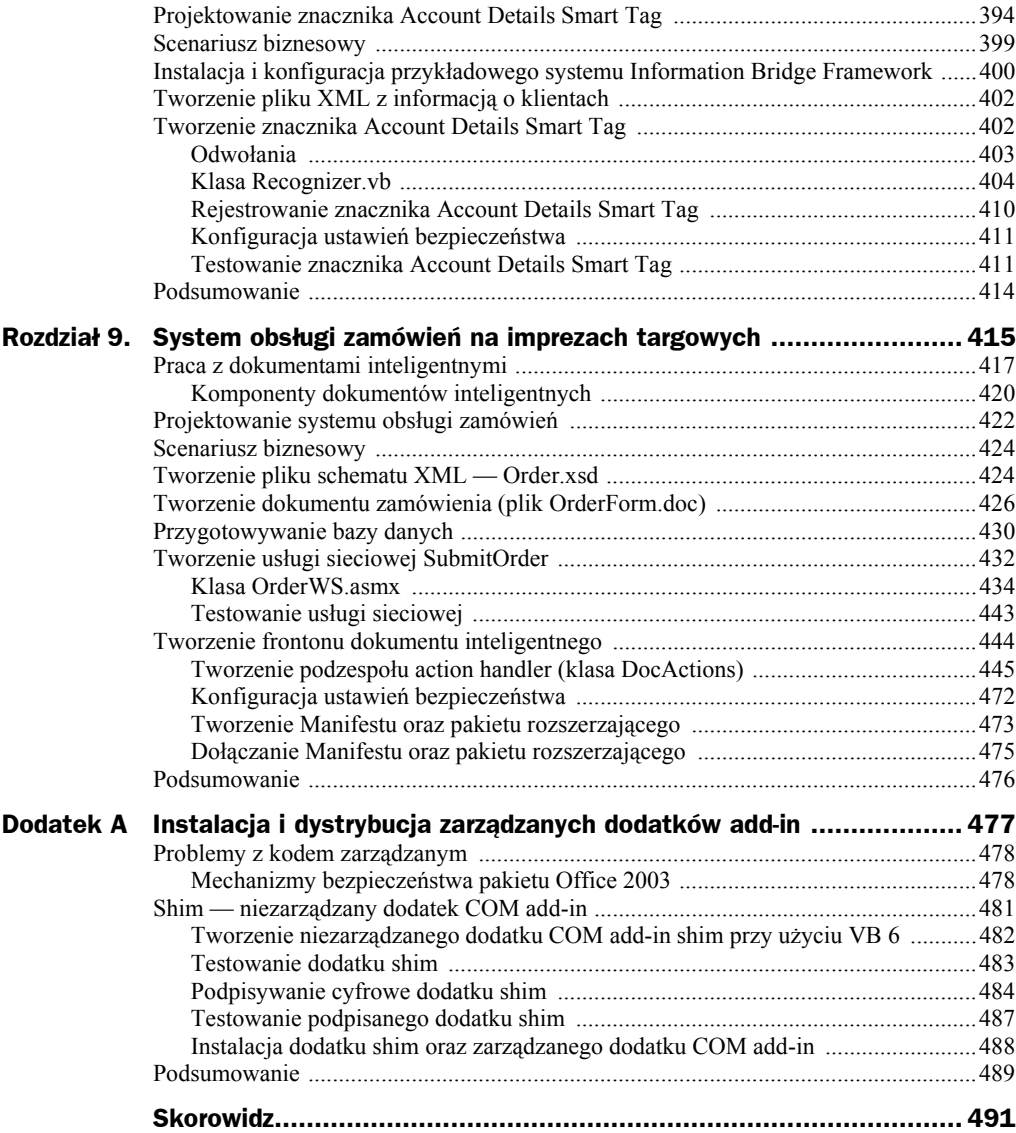

# <span id="page-5-0"></span>Rozdział 1. Tworzenie aplikacji dla pakietu Office przy użyciu języka VB .NET

Nasza książka poświęcona jest zagadnieniom związanym z tworzeniem uniwersalnych aplikacji biznesowych przy użyciu języka Visual Basic oraz pakietu Microsoft Office. Każdy rozdział wyjaśnia, w jaki sposób utworzyć inną, w pełni funkcjonalną aplikację biznesową. Kiedy zbierzesz je razem, przekonasz się, że:

- **1.** Stanowią doskonałą ilustrację tego, w jaki sposób możesz utworzyć bardzo użyteczne aplikacje dla pakietu Office, których funkcjonalność często nie jest ograniczona tylko do zasobów Twojego komputera osobistego.
- **2.** Dostarczają przykładów, w jaki sposób można wykorzystać nowe możliwości rozbudowy pakietu Office, dostarczane przez Visual Studio .NET oraz .NET Framework.
- **3.** Dostarczają przykładów metod tworzenia rozwiązań dla pakietu Office, które są gotowe do zastosowania w rzeczywistych, praktycznych aplikacjach biznesowych (nasze przykłady być może nie zawsze są najpiękniejsze i najbardziej efektywne, niemniej jednak w pełni funkcjonalne i użyteczne).
- **4.** Są dla Ciebie znakomitym punktem odniesienia oraz źródłem inspiracji przy tworzeniu własnych aplikacji dla pakietu Office.

Dzięki poszczególnym aplikacjom zapoznasz się z wieloma kluczowymi zagadnieniami i tajemnicami języka VB .NET oraz zagadnieniami związanymi z programowaniem pakietu Office. Oczywiście w łatwy sposób będziesz mógł również rozbudowywać poszczególne aplikacje i dopasowywać je do własnych, specyficznych wymagań.

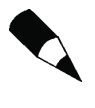

Aby ułatwić Ci skoncentrowanie się na zagadnieniach związanych z biznesową stroną funkcjonalności omawianych aplikacji, w zdecydowanej większości kodów źródłowych nie umieszczaliśmy kodu przeznaczonego do obsługi błędów, który z pewnością będzie wymagany w gotowych aplikacjach produkcyjnych.

# Architektura aplikacji

Aby zapewnić optymalną wydajność działania dla wszystkich użytkowników (zarówno wewnętrznych, jak i zewnętrznych), wszystkie omawiane tutaj aplikacje posiadają architekturę *n-warstwową* (ang. *n-tier architecture*) — patrz rysunek 1.1. W zdecydowanej większości przypadków został zachowany tradycyjny podział na warstwę prezentacji, warstwę logiki biznesowej oraz warstwę bazodanową. Takie podejście do zagadnienia architektury zapewnia aplikacji wymaganą elastyczność, ponieważ logika biznesowa jest odseparowana i niezależna od ogólnego projektu aplikacji oraz zasad rządzących jej funkcjonowaniem.

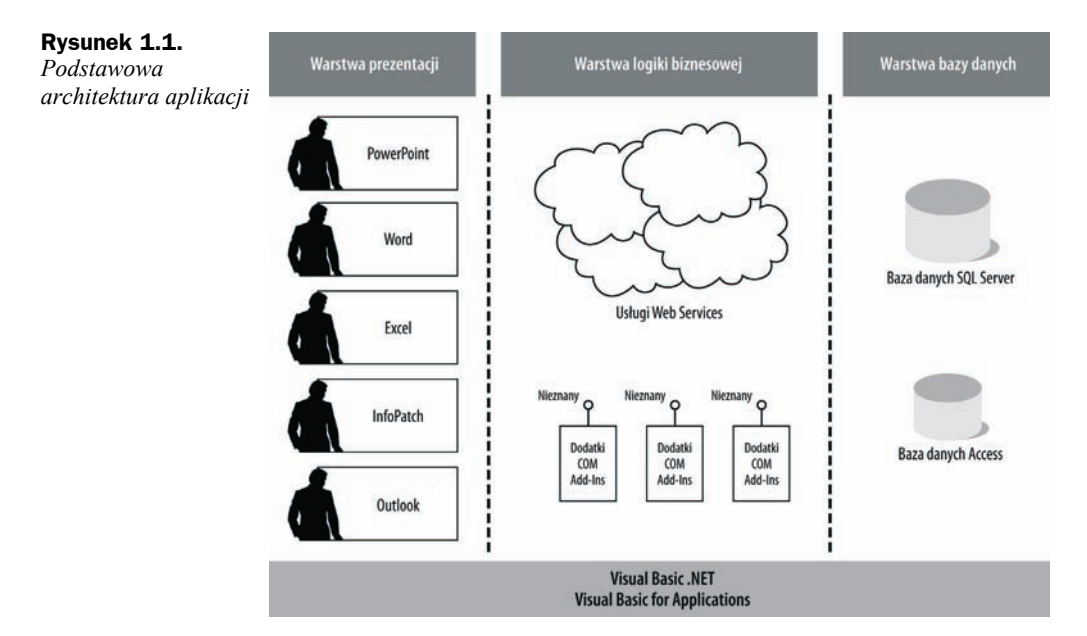

## **Warstwa bazy danych**

W niniejszej książce nie kładliśmy zbyt dużego nacisku na szczegółowe omawianie zagadnień związanych z warstwą danych poszczególnych aplikacji. Zazwyczaj zapleczem aplikacji (ang. *backend*) jest baza SQL Server (lub Access), która spełnia funkcję centralnego repozytorium dla zasobów aplikacji (przykładowo przechowywane są w niej zatwierdzone szablony prezentacji dla programu PowerPoint — patrz rozdział 2.).

### **Warstwa logiki biznesowej**

Z punktu widzenia projektowania aplikacji można bez wahania stwierdzić, że to właśnie w tej warstwie zawsze jest najwięcej pracy do wykonania. To właśnie w niej implementujemy reguły logiki biznesowej, których zadaniem jest zwiększenie funkcjonalności danej aplikacji pakietu Office. Aby osiągnąć nasz cel, będziemy korzystać z wielu różnych technik, począwszy od technik tradycyjnych (takich jak zastosowanie VBA oraz dodatków COM add-ins do automatyzacji procesu tworzenia dokumentów programu Word; patrz rozdział 3.) aż do najnowocześniejszych, zaawansowanych rozwiązań, takich jak tworzenie usług XMLWeb Service, które będą przechowywały i udostępniały podstawowe mechanizmy sterujące przepływem informacji (ang. *workflow engine*), jak to zostało opisane w rozdziale 5.

Omówimy teraz w skrócie niektóre z wykorzystywanych technologii, sposoby ich używania oraz demonstrowane przez nie kluczowe techniki i rozwiązania programistyczne.

#### **Dopasowywanie aplikacji pakietu Office przy użyciu Visual Basic .NET**

Cały pakiet aplikacji Office posiada o wiele większe możliwości niż pojedynczy, przeciętny użytkownik będzie w stanie kiedykolwiek wykorzystać, a pomimo to nadal nie jest w stanie sprostać wszystkim bez wyjątku wymaganiom biznesowym. Na szczęście nie stanowi to jakiegoś większego problemu, ponieważ rozszerzenie funkcjonalności aplikacji pakietu Office tak, aby spełniały jakieś określone, specyficzne wymagania danego biznesu jest równie proste, jak napisanie odpowiedniego programu w języku Visual Basic .NET. W książce będziemy bardzo intensywnie korzystali z Visual Basic .NET do tworzenia własnych rozszerzeń aplikacji Office, dopasowanych do naszych indywidualnych potrzeb. Przykładowo VB .NET będzie wykorzystywany między innymi do:

- Tworzenia zarządzalnych dodatków COM add-ins (takich jak na przykład generator prezentacji PowerPoint, opisywany w rozdziale 2.).
- W połączeniu z Visual Studio Tools for Office do dołączania kodu do skoroszytów Excela (takiego jak *System rozliczania czasu pracy*, omawiany w rozdziale 7.).
- Do tworzenia nowych tagów inteligentnych (ang. *smart tags*), takich jak np. tag o nazwie *Account Details*, o którym będzie mowa w rozdziale 8., oraz do tworzenia inteligentnych dokumentów, takich jak *System zamówień targowych*, opisywany w rozdziale 9.
- W połączeniu z VBA do automatyzacji często wykonywanych, powtarzalnych zadań pakietu Office, takich jak tworzenie szablonów dokumentów programów Word czy Excel (patrz rozdziały 2. i 6.).

#### **XML i usługi Web Services**

Transakcje w biznesie są nieodłącznie powiązane z przetwarzaniem dużych ilości różnego rodzaju informacji. Oferty, broszury marketingowe, zamówienia, faktury czy wiadomości poczty elektronicznej — to zaledwie niektóre z wielu różnych rodzajów informacji generowanych i przetwarzanych każdego dnia.

Wraz z rosnącą popularnością języka XML (ang. *eXtensible Markup Language*) i pojawieniem się jego implementacji w wielu aplikacjach wykorzystywanych w zastosowaniach biznesowych, takich jak pakiet Office i baza danych SQL Server, informacja stała się o wiele bardziej "mobilna" niż kiedykolwiek wcześniej. Dzieje się tak, ponieważ dokumenty XML zawierają nie tylko dane, ale również strukturę danych. Oznacza to, że niezależnie od tego, gdzie znajdzie się dany dokument XML, odpowiednia aplikacja zawsze będzie w stanie właściwie zinterpretować przechowywane w nim informacje.

Nasza książka nie jest podręcznikiem języka XML. Zakładamy po prostu, że dysponujesz odpowiednią wiedzą i posiadasz praktyczne umiejętności korzystania z XML-a oraz powiązanych z nim składników. Więcej dodatkowych informacji na temat XML-a możesz znaleźć na witrynie internetowej *http://www.xml.org*.

Z punktu widzenia zagadnień biznesowych kluczowym elementem całego procesu jest założenie, że aplikacje, które służą do generowania i przetwarzania danych, są mniej krytyczne niż same dane. Główny nacisk jest położony na dane oraz sposób ich "konsumowania". Poprzez implementację XML-a różne źródła danych mogą bez większego wysiłku zostać połączone w jedną, spójną całość. XML pozwala dużym środowiskom korporacyjnym na szybką zmianę wymagań dotyczących danych i dzięki temu na niemal natychmiastowe nadążanie za zmieniającymi się w czasie wymaganiami klienta. Na przykład nowe aplikacje mogą być tworzone tak, aby spełniały specyficzne wymagania klienta, bez konieczności zwracania szczególnej uwagi na naturę zaplecza biurowych systemów komputerowych klienta. Przy wykorzystaniu XML-a dane z aplikacji mogą być szybko i łatwo przekształcone do formatu wymaganego przez architekturę docelowych systemów biurowych klienta. XML oraz usługi Web Services zostaną bardziej szczegółowo omówione w rozdziałach 5., 8. i 9.

W kilku rozdziałach niniejszej książki skorzystaliśmy z implementacji naszych własnych schematów XML, będących integralnymi częściami rozwiązań przedstawianych w danych rozdziałach. W naszej książce nie używaliśmy żadnych komercyjnych schematów XML firmy Microsoft, takich jak np. WordML.

Usługi Web Services są wykorzystywane w trzech przykładowych aplikacjach. Usługi Web Services to inaczej zestaw metod, z których poprzez sieć mogą korzystać różne aplikacje. W naszej książce usługi Web Services dostarczają dodatkowej logiki biznesowej dla rozwiązań zbudowanych w oparciu o aplikacje pakietu Office. Usługi Web Services wykorzystują język XML oraz protokół HTTP, co powoduje, że dostarczane przez nie zcentralizowane zasoby logiki biznesowej mogą być wykorzystywane przez wiele różnych aplikacji. Dobrym przykładem takiego zastosowania jest system rejestracji czasu pracy opisywany w rozdziale 7. System ten zawiera między innymi dwa oddzielne skoroszyty Excela, które korzystają ze zdalnej logiki biznesowej zapewniającej mechanizmy uwierzytelniania użytkownika.

Korzystając z usług Web Services utworzymy odpowiednie metody, których zadaniem będzie dostarczanie odpowiednich danych dla aplikacji (np. pobieranie z bazy danych i przekazywanie aplikacji listy aktywnych użytkowników systemu) oraz

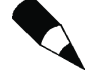

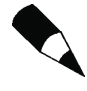

umożliwianie dostępu do danych takim aplikacjom pakietu Office jak np. InfoPath (patrz rozdział 5.). Przekonasz się również, w jaki sposób usługa Web Services może współpracować z nową platformą Microsoft Office Information Bridge Framework<sup>1</sup> (patrz rozdział 8.).

#### **Inne techniki kodowania**

l

Oprócz technologii, o których wspominaliśmy, omówimy również następujące kluczowe zagadnienia związane z tworzeniem kodu aplikacji:

- Zastosowanie wyrażeń regularnych do tworzenia własnych tagów (ang. *InfoTags*) w celu opisywania miejsc wstawiania danych w szablonach wiadomości pocztowych, a następnie do zamiany tagów na odpowiednie dane (patrz rozdział 4.).
- Wykorzystywanie i modyfikacja pasków poleceń menu pakietu Office w celu zapewnienia użytkownikom szybkiego dostępu do kluczowych mechanizmów własnych aplikacji (patrz rozdziały 2., 3., 4. i 6.). Dodatkowo omówimy również sposoby dynamicznego tworzenia przycisków sterujących na pasku poleceń, dostosowujących się do typów poszczególnych elementów odnajdywanych w folderze pakietu Outlook (patrz rozdział 4.).
- Tworzenie formularzy kreatorów, które prowadzą użytkownika poprzez proces tworzenia własnych prezentacji (patrz rozdział 2.).
- Tworzenie oraz instalacja zarządzalnych dodatków COM add-in, które będą traktowane przez pakiet Office 2003 jako zaufane.

### **Warstwa prezentacji: Microsoft Office**

W epoce "dot-com" narodził się silny trend do tworzenia nowych, webowych wersji istniejących aplikacji o krytycznym znaczeniu dla prowadzenia interesów firmy. W rezultacie projektanci i programiści zwrócili się w stronę sieci Internet i zaczęli tworzyć aplikacje wykorzystujące mechanizmy standardowych przeglądarek sieciowych, które dawały użytkownikowi możliwości podobne jak ich pełne, instalowane na każdym komputerze odpowiedniki. Pomimo że taka strategia osiągnęła jeden ze swoich celów, jakim była "zawsze dostępna" informacja, to jednak użytkownicy takich aplikacji musieli ponieść stosunkowo wysokie koszty wdrożenia takiego rozwiązania. Na przykład wiele mechanizmów i rozwiązań aplikacji "biurkowych", które sprzyjało zwiększaniu produktywności pracowników, zostało utraconych, a użytkownicy musieli się borykać z niezbyt satysfakcjonującymi doświadczeniami z pracy z aplikacjami webowymi. To wszystko było jednak tylko dodatkiem do drastycznego zwiększenia ilości czasu, jaki deweloperzy i programiści musieli poświęcać na tworzenie aplikacji webowych i dodawanie po stronie klienta odpowiednich skryptów zwiększających funkcjonalność programów wykorzystujących przeglądarki sieciowe.

<sup>1</sup> Więcej szczegółowych informacji na ten temat znajdziesz na stronie: *http://msdn.microsoft.com/office/understanding/ibframework/default.aspx* — *przyp. tłum.*

Po pojawieniu się na rynku w roku 2001 platformy .NET Framework i gwałtownie rosnącej, powszechnej akceptacji usług Web Services pojawił się kolejny, nowy trend. Chodziło o umożliwianie standardowym aplikacjom klienckim wykorzystywania interfejsów webowych. Bez żadnej przesady możemy jednak powiedzieć, że do pojawienia się takiej tendencji w ogromnym stopniu przyczyniły się możliwości łatwego przenoszenia informacji, jakie dają ML oraz usługi Web Services.

Wspaniałą zaletą aplikacji omawianych w naszej książce jest to, że z perspektywy użytkownika wykorzystują one w znacznej mierze "normalny", dobrze znany każdemu interfejs pakietu Office. Pakiet Microsoft Office był i jest najbardziej udanym i najbardziej rozpowszechnionym zestawem aplikacji biurowych w historii komputeryzacji. Nikt przecież chyba nie zaprzeczy, że posiadając ponad 90% udział w rynku pakietów biurowych, Office jest de facto standardem w dziedzinie tworzenia i przetwarzania dokumentów biurowych.

Oprócz działania z podstawowymi szablonami PowerPointa, arkuszami kalkulacyjnymi Excela i dokumentami Worda, aplikacje opisywane w naszej książce mogą być wykorzystywane również w niektórych nowych technologiach wprowadzonych w pakiecie Office 2003.

#### **XML a pakiet Office 2003**

Obsługa XML jest prawdopodobnie jedną z najważniejszych i najbardziej znaczących nowości, jakie zostały zaimplementowane w pakiecie Office 2003. Mechanizm obsługi XML pozwala deweloperom na wykorzystywanie w aplikacjach Office takich jak Excel, InfoPath, Word czy Access danych, które pochodzą z wielu innych źródeł. Dzięki zastosowaniu XML-a możliwa staje się pełna integracja danych biznesowych w poszczególnych aplikacjach.

Warto zauważyć, że dzięki zastosowaniu XML-a poszczególne aplikacje pakietu Office mogą być wykorzystywane jako inteligentne klienty korporacyjnych systemów biurowych. Przykładowo, w takim scenariuszu, Word mógłby być używany do tworzenia dokumentów zamówień zgodnych z określonym schematem XML. Po utworzeniu takiego zamówienia dane XML byłyby przekazywane do firmowego systemu księgowego. W rozdziale 9. omawiamy nieco uproszczoną wersję systemu wprowadzania zamówień, utworzonego na bazie inteligentnych dokumentów Worda.

#### **Dokumenty inteligentne**

Dokumenty inteligentne wykorzystują kod .NET do aktualizacji panelu zadań pakietu Office tak, aby zawierał on odpowiednie elementy sterujące oraz informacje zależne od kontekstu bieżącego dokumentu. Mechanizm taki wykorzystuje odpowiednie schematy XML dołączone do dokumentów Worda czy też Excela, poprzez które .NET jest w stanie zebrać odpowiednie informacje o kontekście bieżącego dokumentu.

Dokumenty takie dostarczają deweloperom potężną strukturę do tworzenia dokumentów zawierających pewne elementy inteligencji. Patrząc z perspektywy użytkownika, dokumenty inteligentne to nic innego jak "podrasowane" dokumenty Excela, Worda czy też programy InfoPath, które "wiedzą", jakie informacje powinny zostać do nich wprowadzone oraz które zapewniają odpowiednie narzędzia (dostępne zazwyczaj w postaci specjalnie przygotowanych formularzy, informacji pobranych z innych systemów zewnętrznych itp.) pozwalające na szybszy i łatwiejszy proces przygotowania ostatecznych, finalnych wersji dokumentów.

#### **Formularze InfoPath**

InfoPath jest nową aplikacją pakietu Office 2003 Professional. Jest to program ukierunkowany na tworzenie rozbudowanych, dynamicznych formularzy, z których dane są zapisywane bezpośrednio do bazy danych lub też innego systemu zaplecza korporacyjnego (takich jak korporacyjne systemy finansowe, systemy CRM, systemy obsługi sprzedaży i marketingu itp.). InfoPath jest oparty całkowicie na XML, a jego przeznaczeniem jest tworzenie odpowiednich struktur XML z danymi; są one następnie przekazywane do usług Web Services, baz danych, serwerów SharePoint lub dowolnych innych aplikacji, które potrafią obsługiwać dane XML. Jedną z najciekawszych cech programu InfoPath jest to, że aby mieć możliwość współpracy z usługami Web Services, bazami danych czy też serwerami SharePoint, użytkownik nie musi tworzyć żadnego kodu. Wszystkie tego typu połączenia są obsługiwane poprzez odpowiednie okna dialogowe, które powodują, że przekazywanie dokumentów XML utworzonych przez InfoPath do danej usługi Web Services nie stanowi już dłużej żadnego problemu (patrz rozdział 5.).

## Scenariusz przykładowy: Bravo Corp

Aplikacje opisywane w naszej książce są bardzo uniwersalne; postaramy się zilustrować ich użyteczność i elastyczność pokazując, w jaki sposób mogą one pomóc fikcyjnej firmie Bravo Corp w prowadzeniu działalności biznesowej, uproszczeniu procesów biznesowych oraz zwiększeniu produktywności i efektywności jej pracowników.

Bravo Corp specjalizuje się w dostarczaniu towarów i usług związanych z organizacją i zarządzaniem targów, wystaw i innych imprez masowych. Zdecydowana większość zysków firmy jest generowana poprzez zarządzanie takimi imprezami w imieniu klientów (zazwyczaj są nimi duże organizacje branżowe i firmy, których nazwy można znaleźć w rankingu Fortune 500) oraz dostarczanie różnego rodzaju usług pomocniczych dla wystawców. Zazwyczaj odbywa się to tak, że dana firma lub organizacja podpisuje z Bravo Corp odpowiednią umowę o przygotowanie i prowadzenie danej imprezy, ponieważ sama nie posiada ani umiejętności, ani możliwości ani zasobów, niezbędnych do podjęcia próby samodzielnego poprowadzenia takiego przedsięwzięcia. Bravo Corp zajmuje się wszystkimi aspektami danego wydarzenia, włączając w to opracowanie spraw związanych z jego logistycznym zabezpieczeniem, przygotowywaniem pokazów i innych materiałów, urządzeniem stoiska przed rozpoczęciem imprezy, usunięciem stoiska po jej zakończeniu itd. Oczywiście lista świadczonych usług na tym się nie kończy, ale nawet taki niewielki jej fragment może nieco przybliżyć obraz dynamicznej natury biznesu prowadzonego przez Bravo Corp.

W ciągu ostatnich dziesięciu lat firma Bravo Corp gwałtownie się rozwijała, ciągle rozszerzając zakres swojej działalności, co spowodowało ogromny wzrost zapotrzebowania na nowe narzędzia informatyczne, które pozwoliłyby pracownikom firmy na lepszą komunikację z klientami oraz ogólny wzrost efektywności, zwłaszcza w zakresie codziennych obowiązków. W naszej książce opisujemy całą serię aplikacji zbudowanych na bazie pakietu Microsoft Office, które doskonale spełniają rosnące potrzeby i wymagania firmy Bravo Corp.

### **Strategia biznesowa Bravo Corp**

Zarząd firmy Bravo Corp postanowił utworzyć nowy zespół pracowników, PIE (ang. *Productivity Improvement and Efficency*). Zespół PIE celowo nie był zbyt liczny, co pozwalało i nadal pozwala na podejmowanie decyzji bez konieczności angażowania czegoś w rodzaju komitetu zarządzającego. W PIE pracują ludzie z różnych działów firmy. Zespół był odpowiedzialny za tworzenie strategii poszczególnych wydarzeń oraz projektowanie narzędzi niezbędnych do spełnienia najważniejszych wymagań poszczególnych działów. Właśnie takie plany były zawsze traktowane priorytetowo, co zresztą było wymuszone przez wzrost wartości świadczonych usług (a tak naprawdę stopę zwrotu z inwestycji).

Działając w duchu rozpoczęcia nowego projektu, zespół PIE postanowił przyjąć takie podejście do opracowywania strategii biznesowych, które podkreślałoby i niejako uwypuklało wymagania użytkowników biznesowych we wszystkich oddziałach firmy. Podstawowe założenia nowych strategii były następujące: do tej pory to użytkownicy biznesowi musieli się dostosowywać do wymagań i rozwiązań proponowanych przez dział IT, a zatem tym razem zamiast kontynuować taki model działania zadecydowano, że to kierownicy poszczególnych działów oraz personel usługowy będą mogli formułować wymagania i określać cele nowych strategii. Celem takiego postępowania było utworzenie optymalnego zestawu mechanizmów i funkcjonalności, które będą w jak najlepszym stopniu spełniały wymagania i oczekiwania klientów. Najlepszym sposobem na osiągnięcie założonego celu było zezwolenie na podejmowanie najważniejszych decyzji tym, którzy najlepiej rozumieją strategie biznesowe firmy Bravo Corp. Dział IT oczywiście nadal odgrywał bardzo istotną rolę w dyskusjach nad określaniem priorytetów poszczególnych wymagań, aczkolwiek teraz głównymi jego zadaniami jest dostarczanie wymaganych rozwiązań.

W skład zespołu wchodzi jeden, bardzo doświadczony menedżer z branży IT, którego zadaniem jest doradzanie członkom zespołu oraz wprowadzanie ich w meandry i zawiłości bieżącej architektury systemów informatycznych Bravo Corp. Takie podejście znacznie zredukowało nieco irytującą tendencję działu IT do torpedowania wielu dobrych rozwiązań, nawet zanim zostaną one dobrze, w pełni zrozumiane.

## **Strategia rozwoju Bravo Corp**

Jak zapewne zauważyłeś, Bravo Corp intensywnie wykorzystuje oprogramowanie Microsoft Office, instalując wszystkie aplikacje wchodzące w skład pakietu Microsoft Office Professional Edition 2003 na laptopach wszystkich użytkowników (Outlook, Excel, Word, Access, InfoPath itd.).

Zespół zadecydował, że pakiet Office nadal będzie wykorzystywany jako interfejs użytkownika, czyli inaczej mówiąc, warstwa prezentacji. Jest to w pełni zrozumiały wybór, gdyż użytkownicy doskonale znają już ten pakiet i czują się pewnie, pracując z poszczególnymi aplikacjami wchodzącymi w skład pakietu Office. Zespół PIE skoncentrował swoje techniczne wysiłki na tym, aby w maksymalnym stopniu wykorzystywać poszczególne aplikacje pakietu Office. Zważywszy na doskonałe wsparcie, jakie daje pakiet Office dla języka XML, jak również możliwości wykorzystywania różnych źródeł danych (bezpośrednio, poprzez usługi Web Services i inne), zespół PIE doszedł do wniosku, że pakiet Office doskonale będzie się nadawał do tego celu, dostarczając użytkownikowi wygodnego, znanego i bogatego interfejsu, który dodatkowo będzie się charakteryzował odpowiednią elastycznością, umożliwiającą w razie potrzeby łatwą rozbudowę i zmianę jego funkcjonalności.

A zatem na przykładzie firmy Bravo Corp postaramy się przedstawić Ci, w sposób maksymalnie praktyczny, sposoby implementacji odpowiednich technologii, wdrażania technik programowania oraz architektury systemowej. Pozwolą Ci one na skuteczne rozwiązywanie problemów, na jakie możesz się natknąć, prowadząc rzeczywistą działalność biznesową.

## **Zalety biznesu**

Jak to ma zazwyczaj miejsce w gwałtownie rozwijających się firmach, portfel zamówień Bravo Corp stał się bardzo zróżnicowany. Przez długie lata Bravo Corp skupiała swoje wysiłki na realizacji zamówień od dużych klientów prowadzących duże imprezy masowe (targi, wystawy itp.). Obecnie pod uwagę brane są również zamówienia od mniejszych klientów, którzy często chcą na danej wystawie mieć stoisko prezentujące osiągnięcia swojej firmy i reklamujące dostarczane przez nią towary. Takie zróżnicowanie wielkości zamówień, jak również ogromna dywersyfikacja klientów firmy ujawniła zapotrzebowanie na zestaw narzędzi informatycznych, które będą w stanie poprawić metody, jakimi Bravo Corp spełnia wymagania swoich klientów. W tabeli 1.1 przedstawiamy listę problemów, z jakimi Bravo Corp musi się borykać, a także krótkie opisy aplikacji z naszej książki, które są w stanie rozwiązać takie problemy.

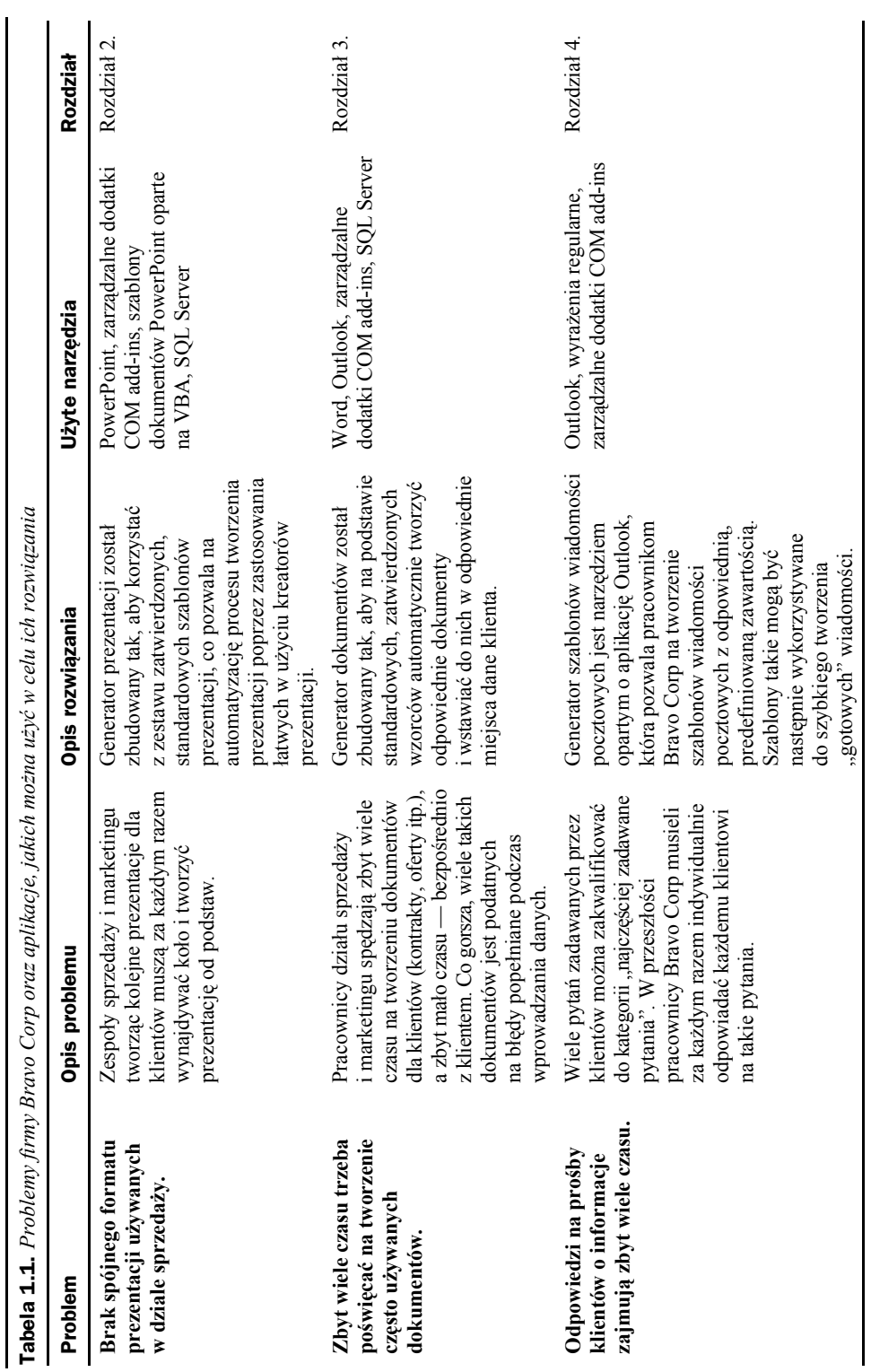

28

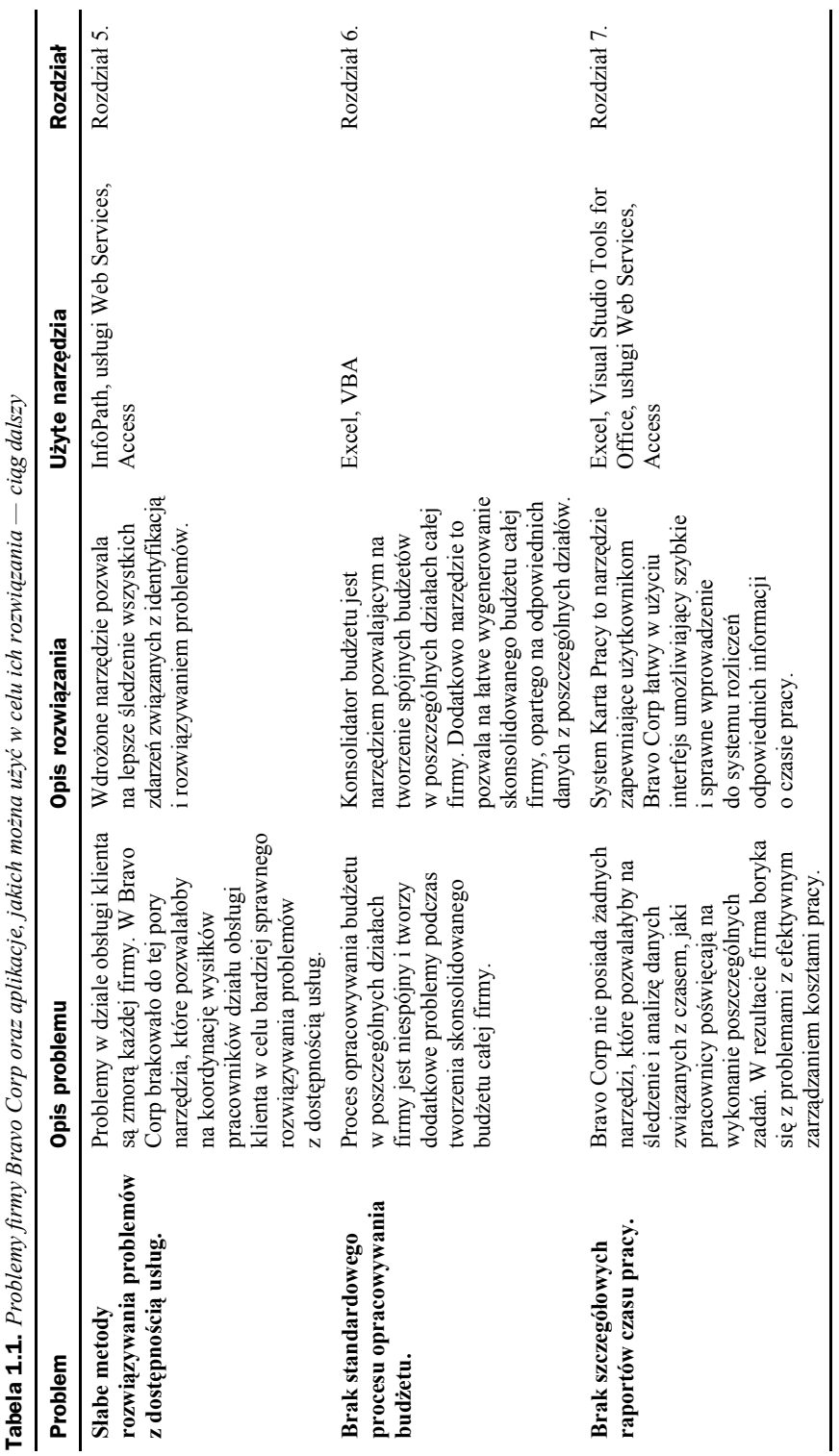

وأنسبت  $\frac{1}{2}$ aolarich  $\overline{\phantom{a}}$ . Ŀ, l, l, libr  $\zeta$ **A**  $\ddot{a}$  $\overline{a}$ j. Tabola 1.1  $29$ 

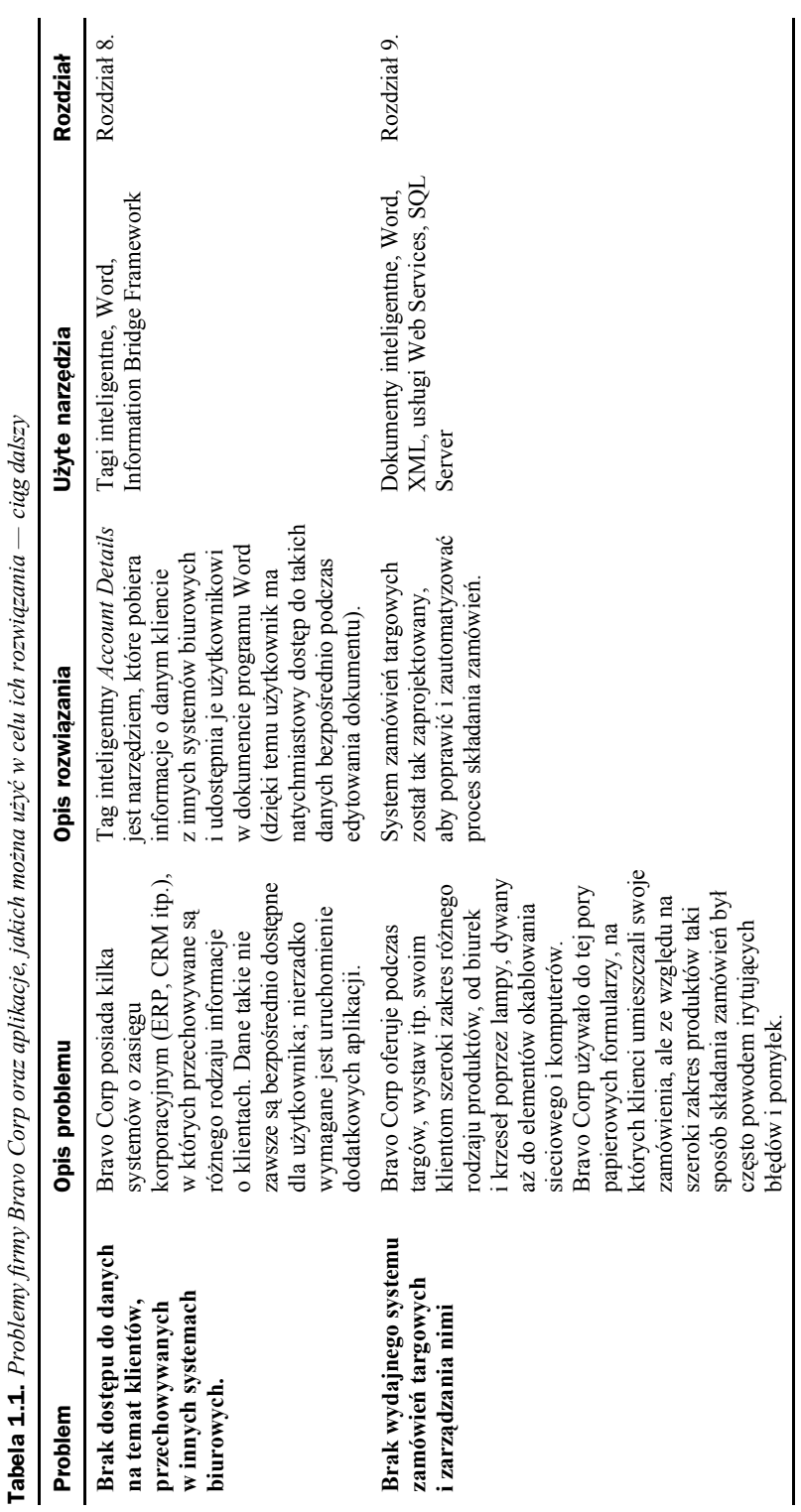

 $c$ iaa dalsey **Tabela 1.1.** *Problemy firmy Bravo Corp oraz aplikacje, jakich można użyć w celu ich rozwiązania — ciąg dalszy* vené w odu ich rozwiazania. anlibaaia iabiah main J  $\sim C$  $\ldots$   $\overline{P}$   $\ldots$ 

## Podsumowanie

Office 2003 jest czymś więcej niż tylko pakietem aplikacji rezydującym na komputerze tego czy innego użytkownika. W rzeczywistości od wielu lat projektanci i programiści zajmują się tworzeniem aplikacji na platformę Office, zwiększających produktywność użytkowników poprzez uproszczenie procesów biznesowych, szybkie dostarczanie danych z systemów zewnętrznych i wiele innych. Począwszy od wersji 2003, pakiet Office, dzięki swoim nowym mechanizmom i zaimplementowanym technologiom, jest w stanie lepiej niż kiedykolwiek obsługiwać aplikacje dedykowane różnego rodzaju procesom biznesowym.

Zapoznając się z kolejnymi rozdziałami nauczysz się, w jaki sposób w firmie Bravo Corp zostały zaimplementowane nowe strategie biznesowe poprzez samodzielne budowanie omawianych przez nas aplikacji. W każdym rozdziale znajdziesz szczegółowe omówienie danej aplikacji — od etapu projektowania aż do wdrożenia.